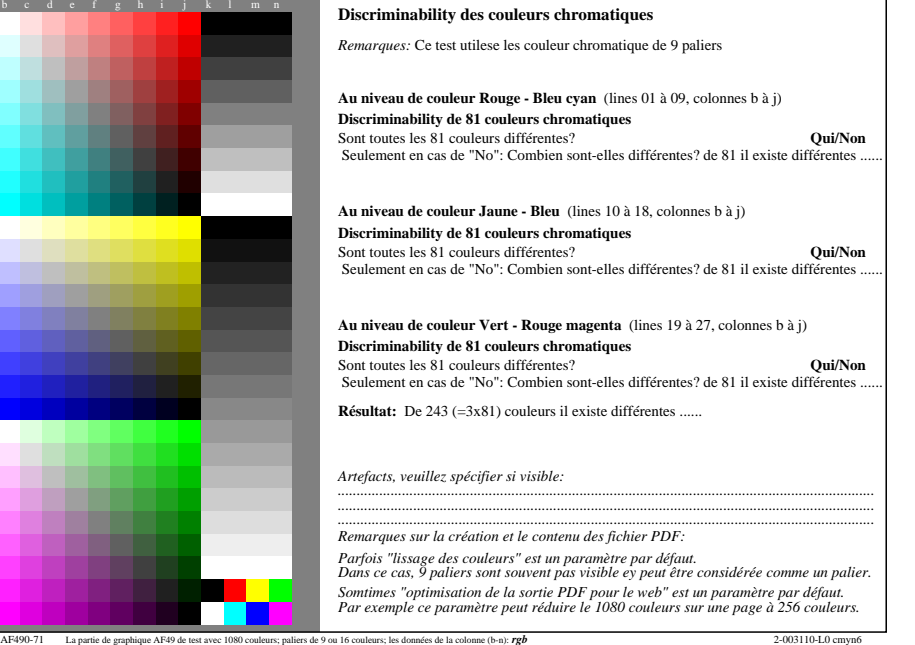

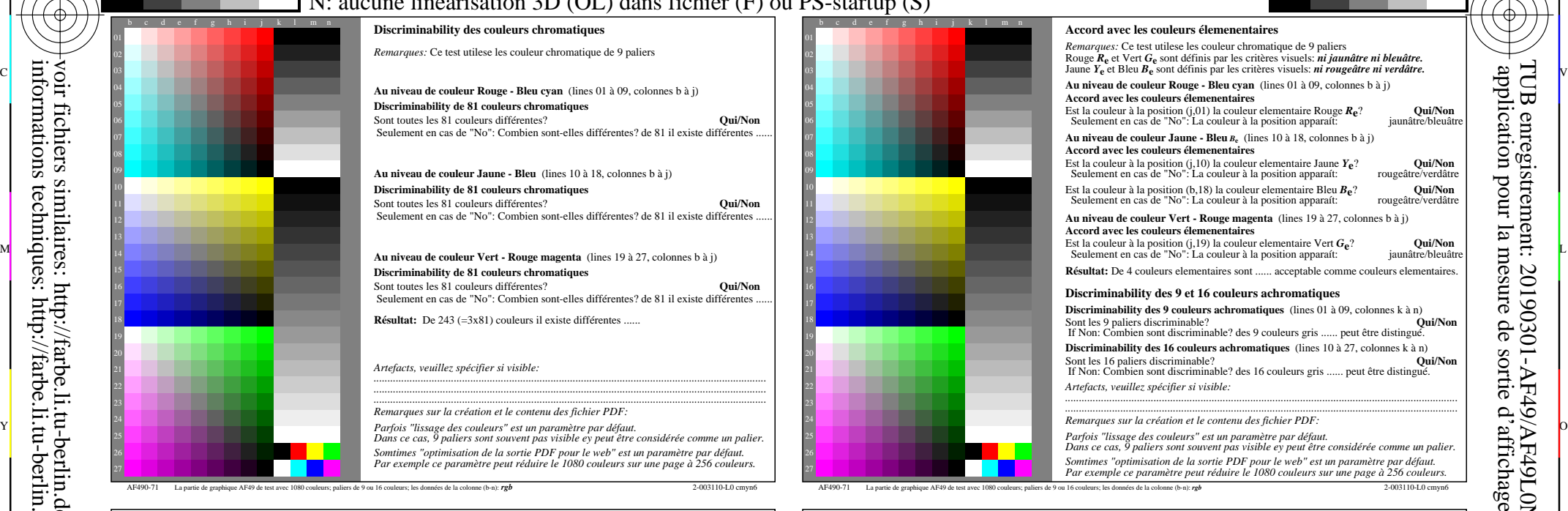

-6

TUB matériel: code=rha4ta

-6

TUB enregistrement: 20190301-AF49/AF49L0NA.TXT /.PS

application pour la mesure de sortie d'affichage et d'impression

de

mod Гá

C

![](_page_0_Picture_3.jpeg)

-8

-8